# **UTAH GOVPAY:**

# **THE OFFICIAL PAYMENT SOLUTION FOR UTAH GOVERNMENT**

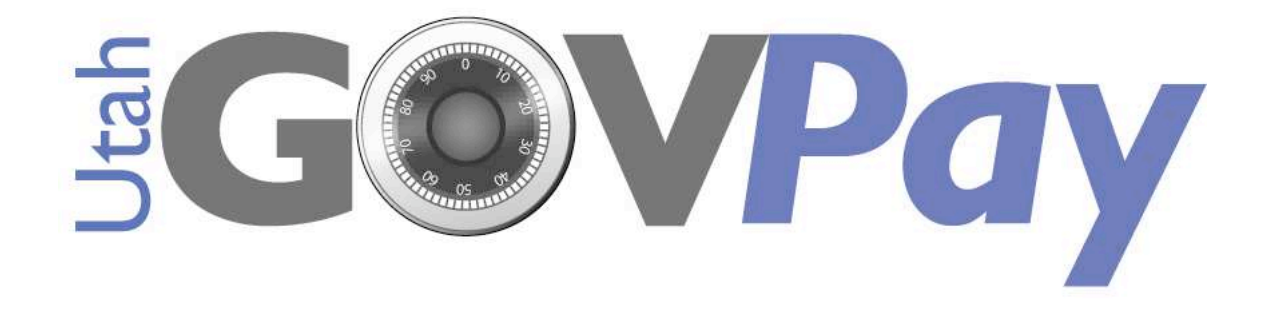

**Technical Manual**

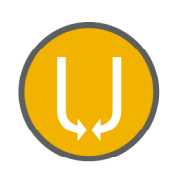

**UtahInteractive** 

"Extend the power of your website…by taking payments online"

This Utah GovPay Technical Manual contains the following information:

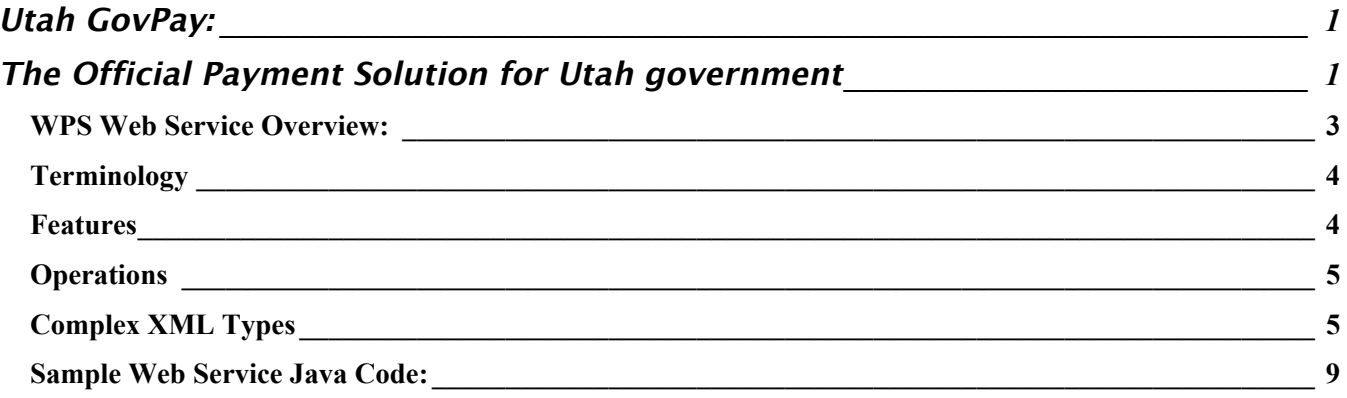

### WPS WEB SERVICE OVERVIEW:

The Utah GovPay WPS web service provides a secure method to pass customer transaction information between the Agency's web application and Utah GovPay.

The WPS is the backend link into the Utah GovPay system and was designed to prevent web users from fraudulently altering their own transaction data. WPS has two main functions, registering transactions and querying transactions. In the registration process, the agency's web application sends the transaction data to WPS and WPS returns a registration ID. The Agency's web application then forwards the user to Utah GovPay with the registration ID.

After a completed payment transaction, the Agency's web application can use the registration ID to query WPS to find out if the transaction was approved.

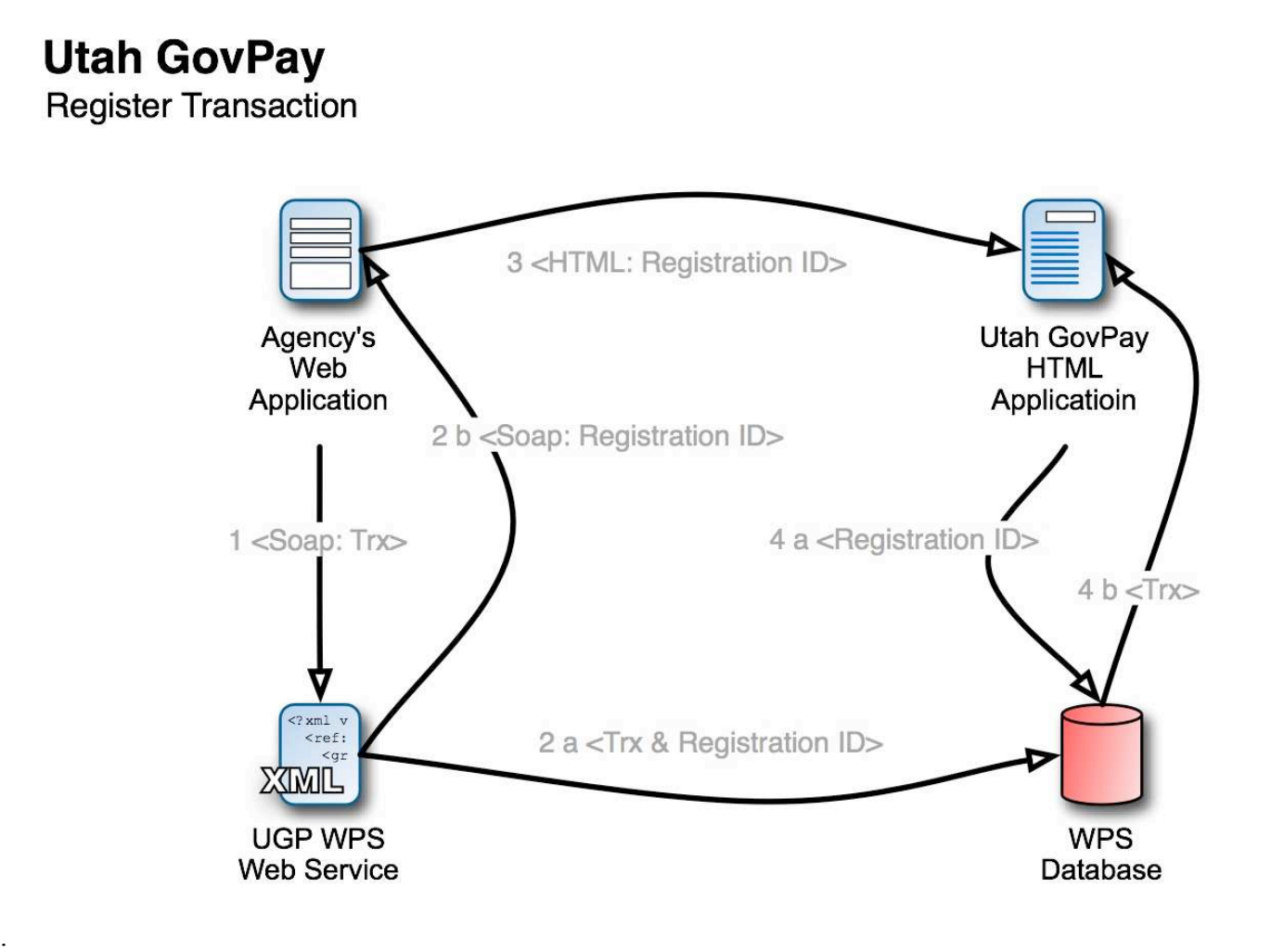

The Register Transaction process follows the following steps:

- 1. When the user is ready to make a payment, the agency's web application sends details of the payment in XML using the Soap format to the Utah GovPay Web Service or WPS.
- 2. The Utah GovPay WPS creates a Registration ID, stores the transaction information and registration ID in a database and returns a registration ID back to the agency's web application.
- 3. The agency's web application redirects the user to the Utah GovPay URL and includes the registration ID in the query string. This Utah GovPay URL will be created during the Utah GovPay setup.
- 4. The Utah GovPay website uses the registration ID to retrieve the transaction data and then takes the user through the payment process.

# **Utah GovPay**

**Query Payment Processing Result** 

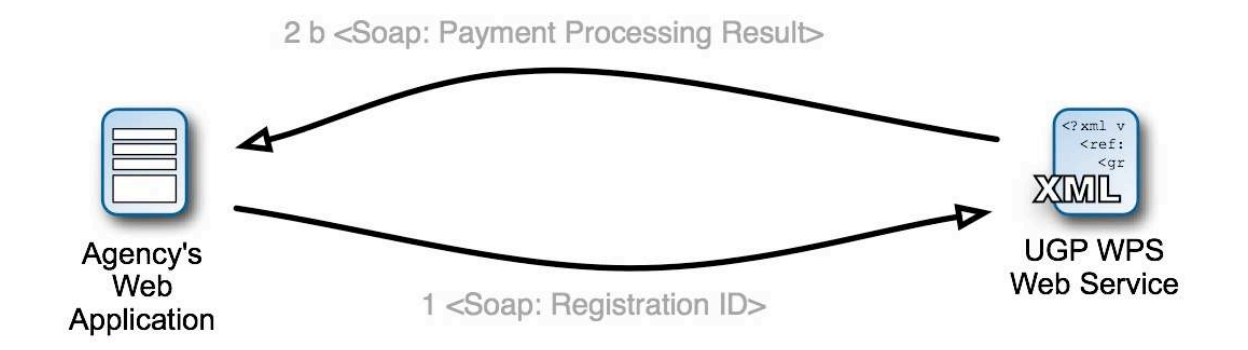

The Query Transaction process:

- 1. The agency's web application sends a soap message with the registration ID
- 2. The Utah GovPay Web Service returns the results of the transaction. The details of the soap message are listed below in the Complex XLM types under PaymentprocessingResult.

# **TERMINOLOGY**

\* Registration Id - The unique identifier used generated by WPS. The calling application should pass this to WPS when the user is handed off.

\* Calling Application – This is the outside application built by the agency.

\* Web Service – A piece of software that can be accessed over the Internet by another application using XML to send or retrieve information.

\* Web Application – A web application uses a web site as a front end to interact with users across the Internet.

# **FEATURES**

Current features of the WPS web service are:

- \* Register Transaction Details
- \* Retrieve Payment Processing Result in XML for a single transaction
- \* Retrieve Payment Processing Result in text for a single transaction

### **OPERATIONS**

The following operations are available in the WPS web service.

Register a Transaction – Information about the transaction is sent from the Calling Application to WPS and a registration ID is sent back the Calling Application. The name of this operation is "register"

Query a Transaction – The registration ID or a group of registration ID's are sent from the Calling Application to WPS and the results of the transaction are returned to the Calling Application. There are two operations that can be used to retrieve information about the transaction after it has been processed. \* getTransactionsByRegistrationID returns all the transaction information in an XML format.

\* getStatusByRegistrationID returns a string with one of four possible messages.

#### WSDL URLS PRODUCTION:

https://secure.utah.gov/service-wps-v2-0/services/registerTransaction?wsdl https://secure.utah.gov/service-wps-v2-0/services/queryTransactions?wsdl

WSDL URLS TEST:

https://test.secure.utah.gov/service-wps-v2-0/services/registerTransaction?wsdl https://test.secure.utah.gov/service-wps-v2-0/services/queryTransactions?wsdl

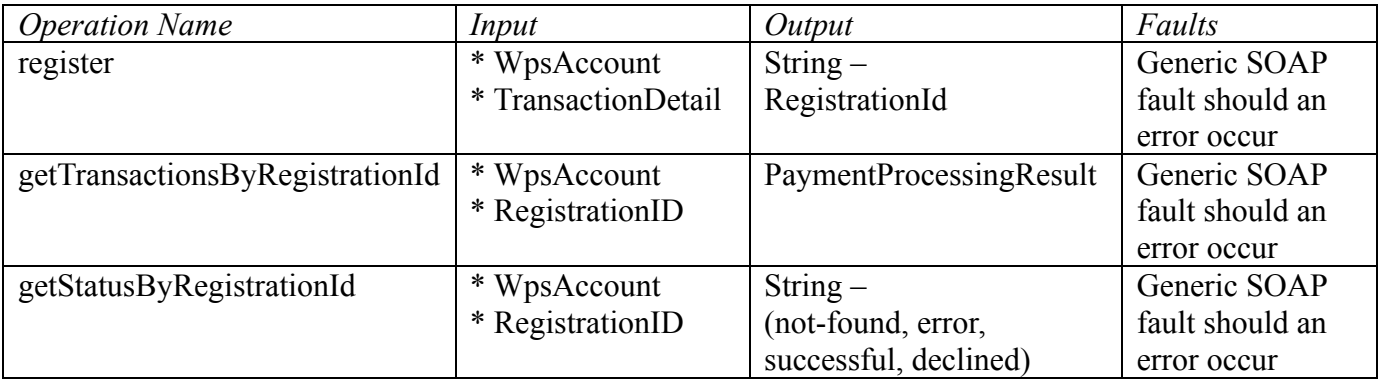

#### COMPLEX XML TYPES

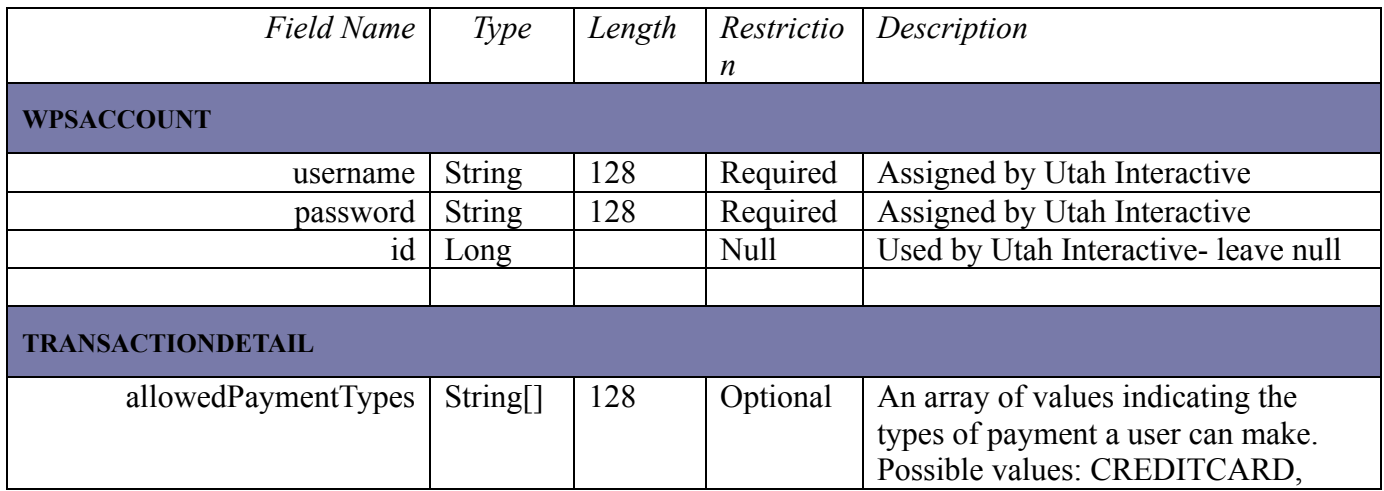

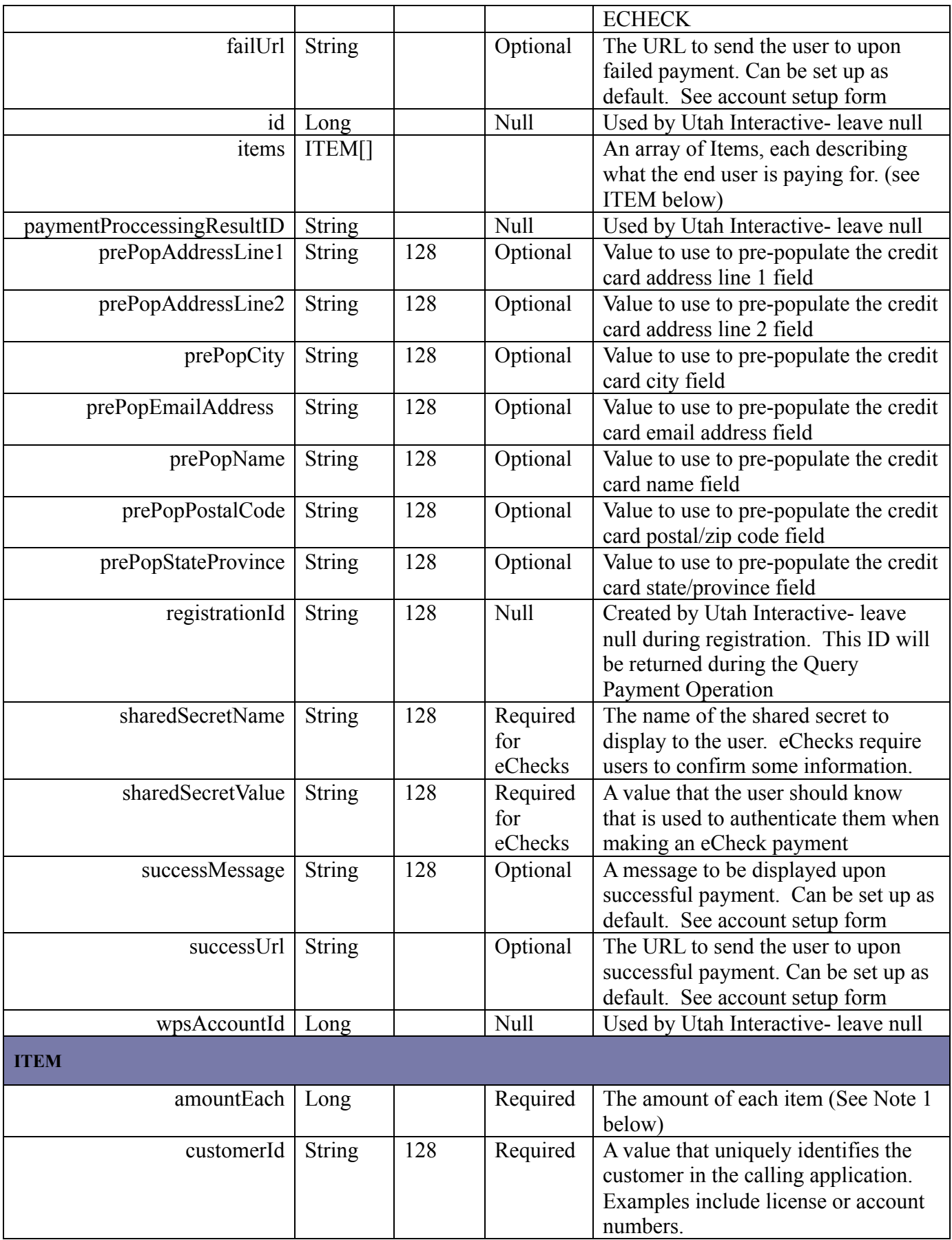

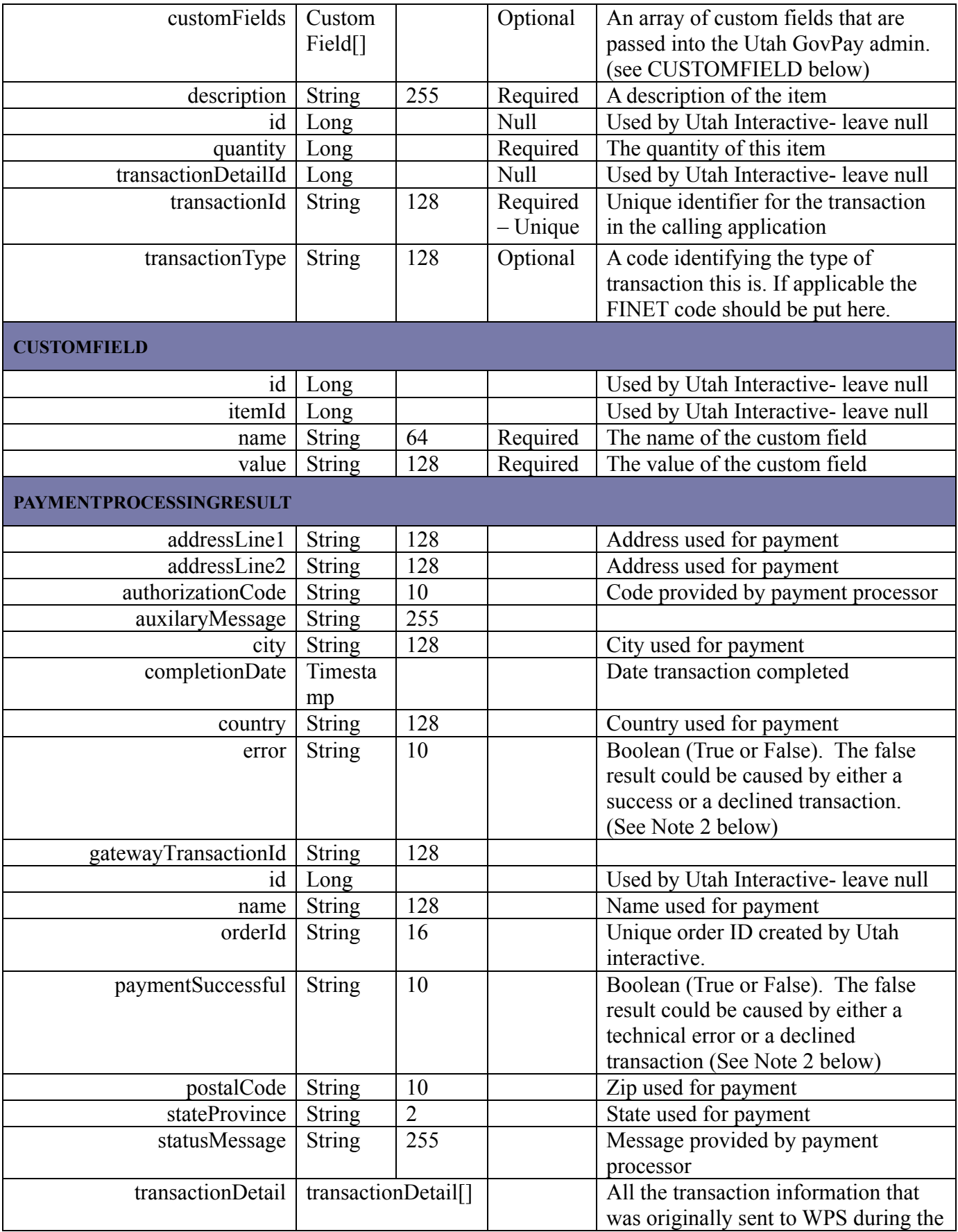

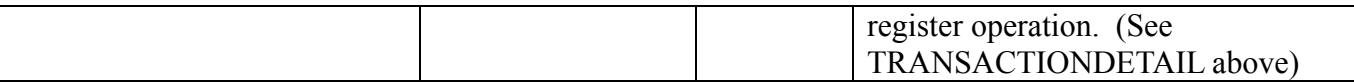

Note 1: The total payment amount for the transaction is calculated by multiplying each ITEM quantity by the ITEM's amountEach.

Note 2: There are three possible outcomes for Is Success and Is Error in the PaymentProcessingResult:

- If paymentSuccessful = True then the transaction was SUCCESSFUL
- If paymentSuccessful=False & Error=False then the transaction was DECLINED
- If Error=True then the transaction had a technical ERROR

## SAMPLE WEB SERVICE JAVA CODE:

```
import gov.utah.secure.wps.model.TransactionDetail;
import gov.utah.secure.wps.model.WpsAccount;
import gov.utah.secure.wps.model.Item;
import gov.utah.secure.wps.model.CustomField;
import gov.utah.secure.wps.service.RegisterTransaction;
import gov.utah.secure.wps.service.RegisterTransactionLocator;
import gov.utah.secure.wps.service.RegisterTransactionWebService;
```

```
import java.net.URL;
import java.net.MalformedURLException;
import java.rmi.RemoteException;
```

```
public class GovPayRegister
\left\{ \right\} private static final String wpsAccountUsername = "";
   private static final String wpsAccountPassword = "";
   public static void main(String[] args)
\{ /* URL for Utah Interactive's GovPay Registration Web Service */
      String url = "https://test.secure.utah.gov/service-wps-v2-0/services/registerTransaction?wsdl";
      URL registrationWebServiceUrl;
      try
     \{registrationWebServiceUrl = new URL(url);
      }
      catch (MalformedURLException e)
\overline{\phantom{a}}String s = "Unable to recognize govpay web service url " + url;
        System.err.println(s);
        e.printStackTrace();
        return;
 }
      System.out.println("Registering request");
     WpsAccount WpsAcct = constructWpsAccount();TransactionDetail trxDetail = constructTransactionDetail();
      RegisterTransaction service = new RegisterTransactionLocator();
      RegisterTransactionWebService webService;
      try
     \{webService = service.getregisterTransaction(registrationWebServiceUrl);
 }
      catch (Exception e)
\overline{\phantom{a}}
```
String s = "Unable to connect to registration web service at " + registrationWebServiceUrl;

```
 System.err.println(s);
        e.printStackTrace();
        return;
 }
     String registrationId;
     try
     {
        registrationId = webService.register(wpsAcct, trxDetail);
 }
     catch (RemoteException e)
\overline{\phantom{a}} String s = "Unable to register request";
       System.err.println(s + "\nWpsAccount: " + wpsAcct + "\nTransactionDetail: " + trxDetail +
"\n");
        e.printStackTrace();
       return;
 }
     System.out.println("Registration Id: " + registrationId);
   }
   private static WpsAccount constructWpsAccount()
\{WpsAccount wpsAcct = new WpsAccount();
     wpsAcct.setUsername(wpsAccountUsername);
     wpsAcct.setPassword(wpsAccountPassword);
     return wpsAcct;
   }
   private static TransactionDetail constructTransactionDetail()
\{CustomField customField1 = new CustomField();
     customField1.setName("First Field Name");
     customField1.setValue("First Field Value");
    CustomField customField2 = new CustomField();
     customField2.setName("Second Field Name");
     customField2.setValue("Second Field Value");
    CustomField customField3 = new CustomField();
     customField3.setName("Third Field Name");
     customField3.setValue("Third Field Value");
    Item item = new Item();
     item.setAmountEach(12.00);
     item.setCustomerId("12345");
     item.setDescription("My Cool Item");
```
 item.setQuantity(1); String transactionId = String.valueOf(System.currentTimeMillis()); item.setTransactionId(transactionId); item.setTransactionType("Finet-001"); item.setCustomFields(new CustomField[] {customField1, customField2, customField3});

 $TransactionDetails$  trxDetail = new TransactionDetail();

 trxDetail.setAllowedPaymentTypes(new String[] {"CREDITCARD", "ECHECK"}); trxDetail.setFailUrl(""); trxDetail.setItems(new Item[] {item}); trxDetail.setPrePopAddressLine1("123 Fake Street"); trxDetail.setPrePopCity("Springfield"); trxDetail.setPrePopEmailAddress("KnifeyWifey@thesimpsons.tv"); trxDetail.setPrePopName("Knifey Wifey"); trxDetail.setPrePopPostalCode("84000-1234"); trxDetail.setPrePopStateProvince("UT"); trxDetail.setSharedSecretName(""); trxDetail.setSharedSecretValue(""); trxDetail.setSuccessMessage("Thank you for purchasing 'My Item'"); trxDetail.setSuccessUrl("https://example.com/coolapp/?trxId=" + transactionId);

return trxDetail;

 } }